# Sea Level Scenario Sketch Planning Tool GIS Data: Sea Level Rise (SLR) Inundation Surfaces University of Florida GeoPlan Center Version 3, November 2020

# **Contents**

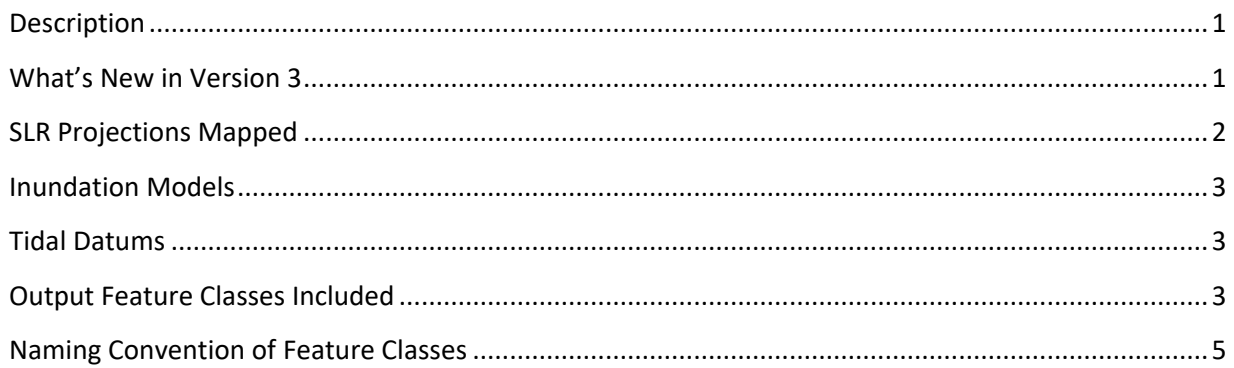

# <span id="page-0-0"></span>**Description**

Each download contains a zipped ArcGIS 10.7.1 ESRI File Geodatabase (FGDB) with multiple inundation surfaces (feature classes) for one decade and one tidal datum. There are many feature classes included in each download (up to 54), so please read this document carefully.

SLR inundation layers were created by the University of Florida GeoPlan Center and mapped by county using local tide gauge data and sea level trends. Inputs included the United States Army Corps of Engineers (USACE) Sea-Level Change Curve Calculator (2019.21), USACE SLR projections (ER 1100-2- 8162, 2013), National Oceanic and Atmospheric Administration (NOAA) SLR projections (2017), NOAA tide gauge data, NOAA tidal surfaces, and a 5-meter horizontal resolution Digital Elevation Model (DEM).

Inundation model outputs include a simple bathtub model and a modified bathtub model that applies a hydrologic connectivity filter to remove isolated inundated areas not connected to a major waterway. The FGDB also includes feature classes representing the approximate *depth* of flooding for a SLR scenario and features classes simply representing the *extent* of flooding for a SLR scenario. Both vector and raster formats of the SLR Inundation Surfaces are contained in the FGDB download.

For more information and full technical methods, please see the metadata included with the feature classes, as well as the project website: [http://sls.geoplan.ufl.edu](http://sls.geoplan.ufl.edu/)

### <span id="page-0-1"></span>What's New in Version 3

Here is a brief list of changes made since Version 2 of the Sketch Planning Tool (released in 2017):

- Replaced NOAA 2012 projections with NOAA 2017 projections.
- Models were run with updated Lidar data, where available.
- USACE Projections were re-mapped to account for updated Lidar.

## <span id="page-1-0"></span>SLR Projections Mapped

Relative sea level rise values for nine future SLR projections were generated using the USACE Sea-Level Change Curve Calculator ("USACE Calculator") 2019.21 [\(http://www.corpsclimate.us/ccaceslcurves.cfm\)](http://www.corpsclimate.us/ccaceslcurves.cfm). Nine SLR projections from two sources were mapped:

- **USACE (2013):** U.S. Army Corps of Engineers [ER 1100-2-8162](https://www.publications.usace.army.mil/Portals/76/Publications/EngineerRegulations/ER_1100-2-8162.pdf) Sea Level Rise Projections. Three projections: Low (historic rate), Intermediate, and High.
- **NOAA (2017):** [NOAA Technical Report NOS CO-OPS 083:](https://tidesandcurrents.noaa.gov/publications/techrpt83_Global_and_Regional_SLR_Scenarios_for_the_US_final.pdf) Global and Regional Sea Level Rise Scenarios for the United States. Six projections: Low, Intermediate-Low, Intermediate, Intermediate-High, High, and Extreme.

The USACE Calculator was used to generate relative SLR values for twelve FL tide stations. Values were adjusted to MSL(83-01) datum. Values were then added to tidal surface representing MHHW conditions.

The graph below shows an output from the USACE Calculator for the Key West tide gauge, showing the nine SLR projections mapped. NOAA Projections are shown as dots and USACE projections as dashed lines.

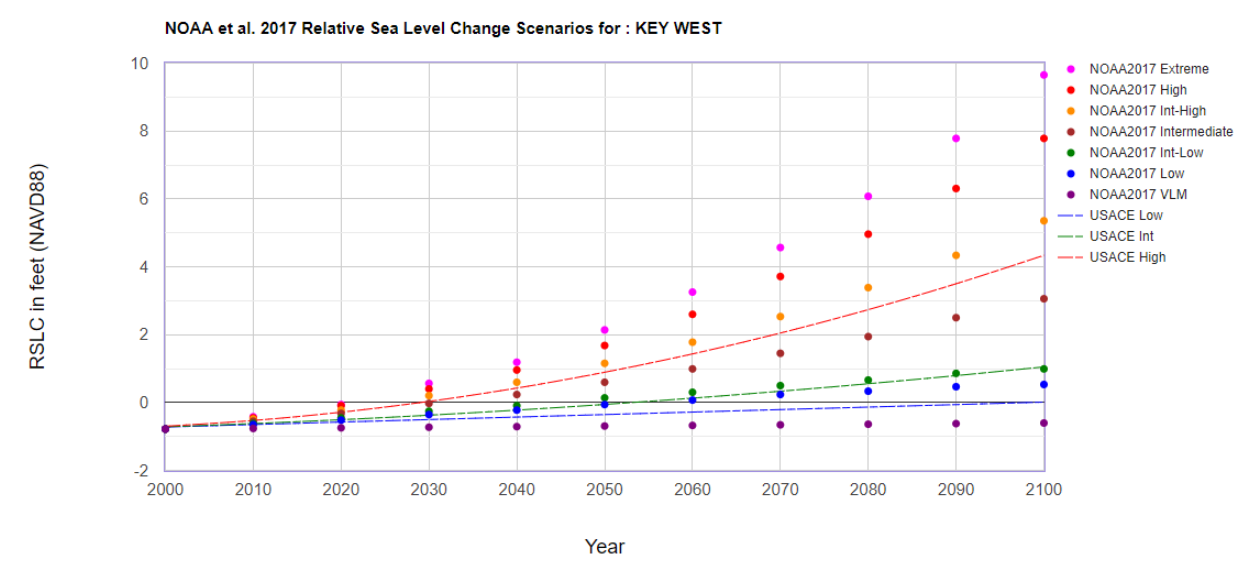

In the Sketch Tool, SLR inundation datasets are named with a "C1", "C2", or "C4" to indicate USACE 2013 projections or "N1" through "N6" to indicate NOAA 2017 projections.

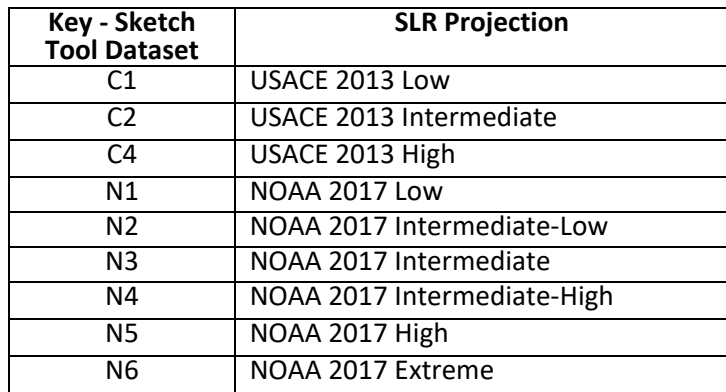

*Note*: datasets named with C3 and C5 are no longer used – they were used in the Sketch Tool Version 2 (2017) to represent two of the NOAA 2012 projections.

# <span id="page-2-0"></span>Inundation Models

Inundation models used include a bathtub model and a modified bathtub model:

- **Bathtub Model**: Identifies all areas under a target elevation as potentially flooded, regardless of hydrologic connectivity.
- **Hydro-connectivity Model ("Modified Bathtub")**: applies a hydrologic connectivity filter to remove isolated inundated areas not connected to a major waterway.

### <span id="page-2-1"></span>Tidal Datums

SLR values are mapped on top of Mean Higher High Water (MHHW) tidal datum. A statewide grid, representing Mean Higher High Water (MHHW) and developed by NOAA's Office of Coastal Management (OCM), was used for mapping SLR on top of MHHW conditions.

## <span id="page-2-2"></span>Output Feature Classes Included

Each scenario has six output features classes. The six layers represent the same amount of relative SLR, but the extent of flooding is different for bathtub and hydro-connectivity model outputs (which remove isolated inundated areas not connected to a major waterway). Additionally, some outputs are in vector (polygon format), while others are in raster format. Finally, depth grids are available in raster format, which approximate the amount of flooding in inches for the scenario.

Each FGDB contains nine scenarios (projection curves) for one decade. Hence, there are up to 54 feature classes in each FGDB (9 scenarios x 6 outputs per scenario). Please note: some SLR scenarios may not produce flooding on land; for those there are no output layers.

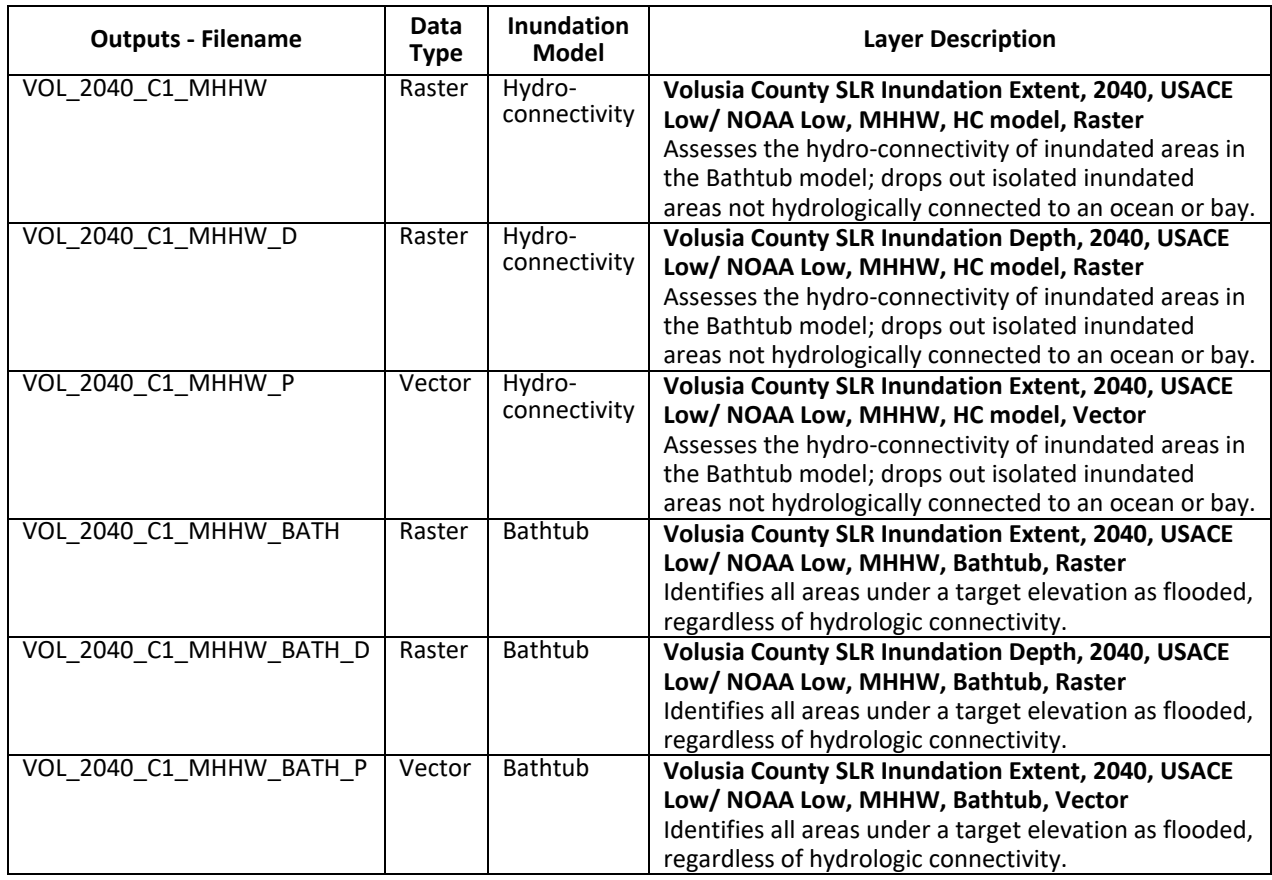

### **Example Output Feature Classes (6) for One Scenario:**

#### **Example feature classes in one FGDB download**

This image shows the inundation surfaces (feature classes) included with a single FGDB download.

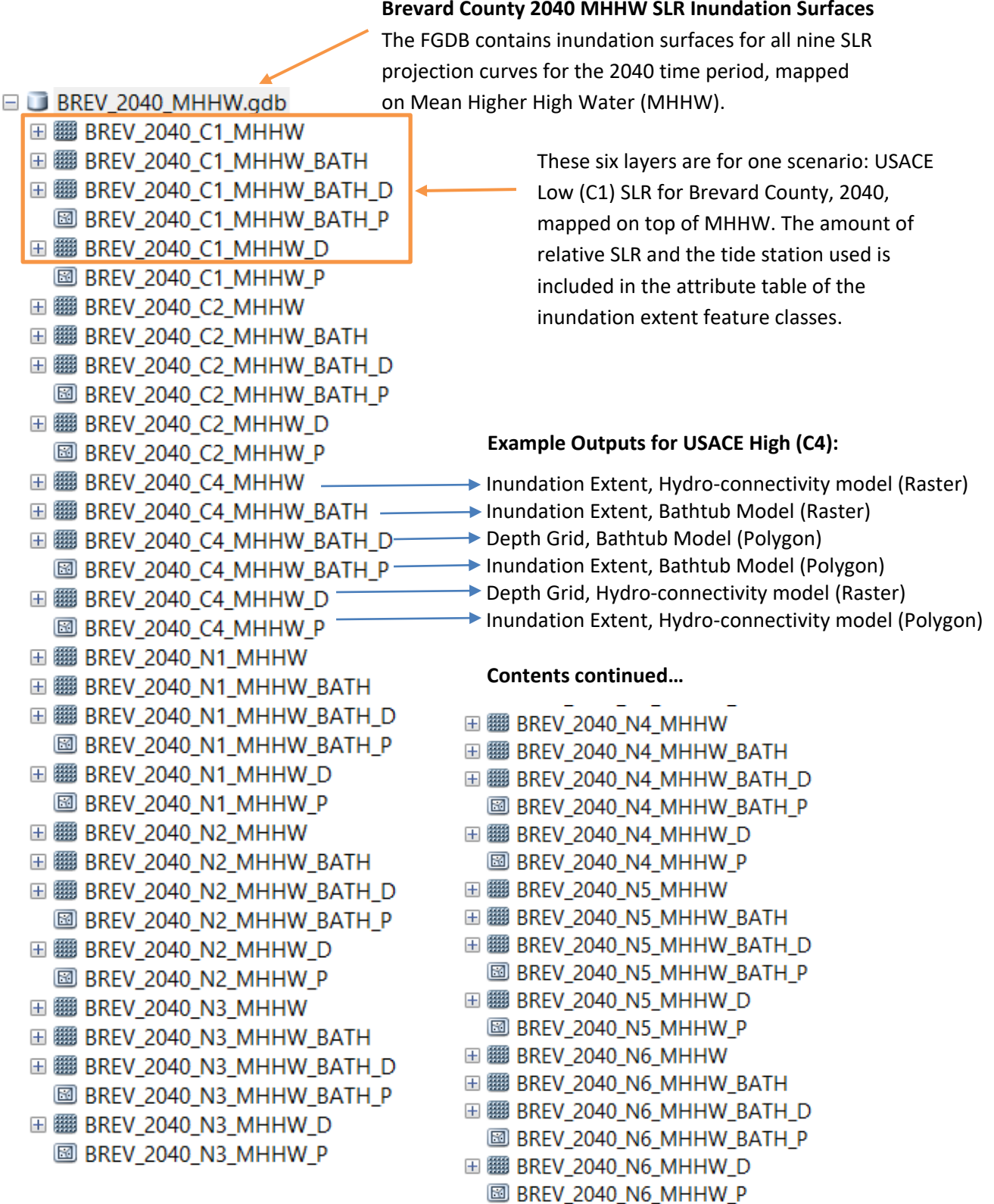

# **Brevard County 2040 MHHW SLR Inundation Surfaces**

### <span id="page-4-0"></span>Naming Convention of Feature Classes

Each feature class is named according to the key below and indicates the SLR scenario mapped (county, year, SLR projection curve, tidal datum), inundation model type (bathtub or hydro-connectivity), data format (raster or vector/ polygon) and flooding depth or extent.

### **Naming Key:**

[COUNTY]\_[YEAR]\_[CURVE]\_[TIDAL DATUM]\_[BATH or N/A]\_[D or N/A]\_[P or N/A]

WHERE:

\*COUNTY = County Name (some counties are only partially mapped)

\*YEAR = Decade (2040, 2050, 2060, 2070, 2080, 2090 or 2100)

### \*PROJECTION\_CURVE

- C1 USACE Low
- C2 USACE Intermediate
- C4 USACE High
- N1 NOAA Low
- N2 NOAA Intermediate-Low
- N3 NOAA Intermediate
- N4 NOAA Intermediate-High
- N5 NOAA High
- N6 NOAA Extreme

#### \*TIDAL\_DATUM

MHHW = Mean Higher High Water

#### \*BATH or N/A -

BATH = Bathtub inundation model

N/A (BLANK) = Modified bathtub model with hydrologic connectivity filter applied

#### \*D or N/A

D = Depth Grid (Where depth is represented in inches of flooding) *Depth grids are only available in raster format* N/A = If no D in filename, then the feature class represents inundation **extent**

### \*P or N/A

P = Polygon (vector) format

N/A = If no P in filename, then the feature class is a raster